## **Xinming Cai**

Selected Works

Email: xinminggrey@gmail.com

Website: <https://thisisreferableorc374.com/>

Instagram: referableorc374

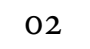

**Gael** Virtual Environment, color, video 2024 https://vimeo.com/940015611?share=copy

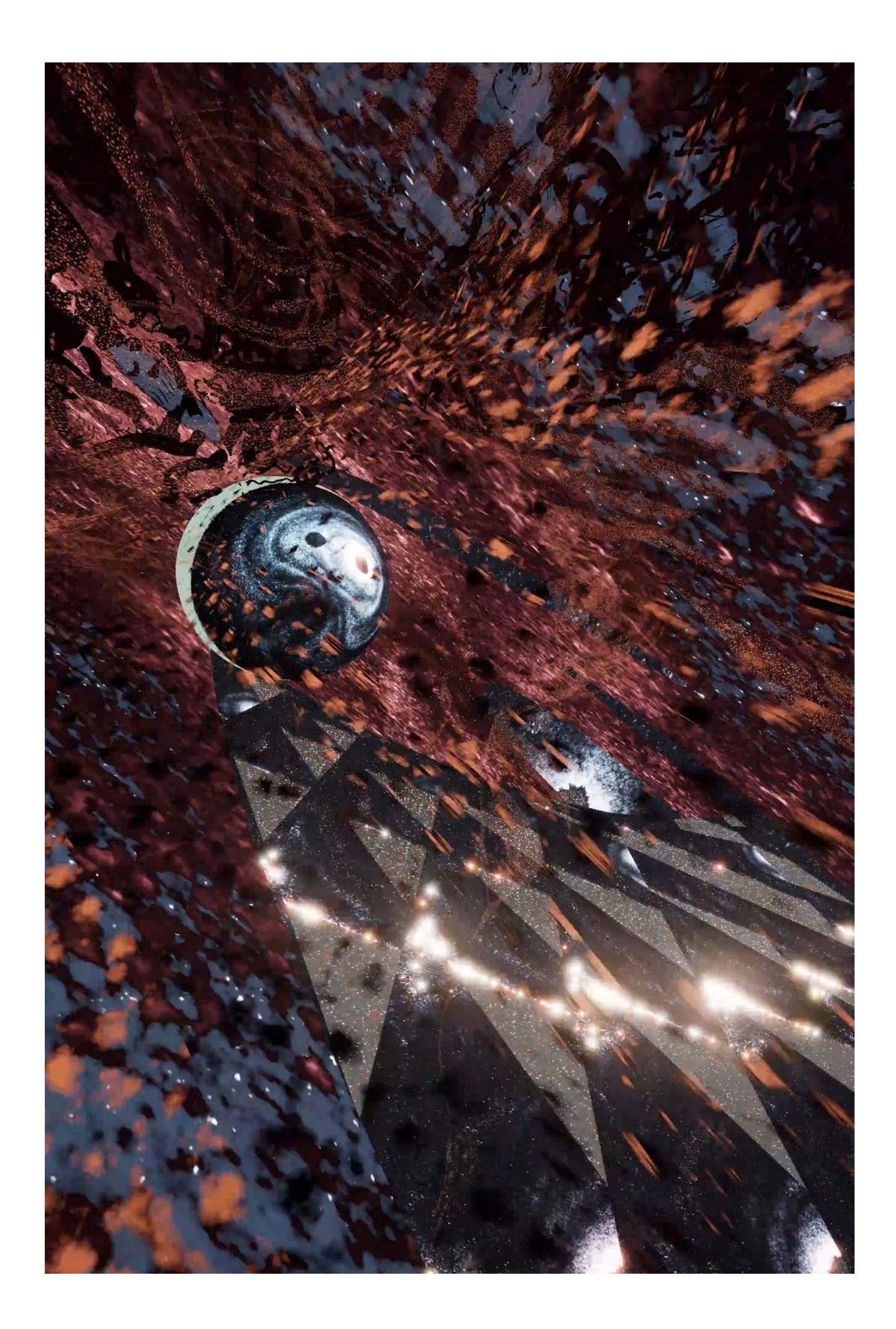

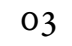

**Tom** Virtual Environment, color, video 2024 https://vimeo.com/937013378?share=copy

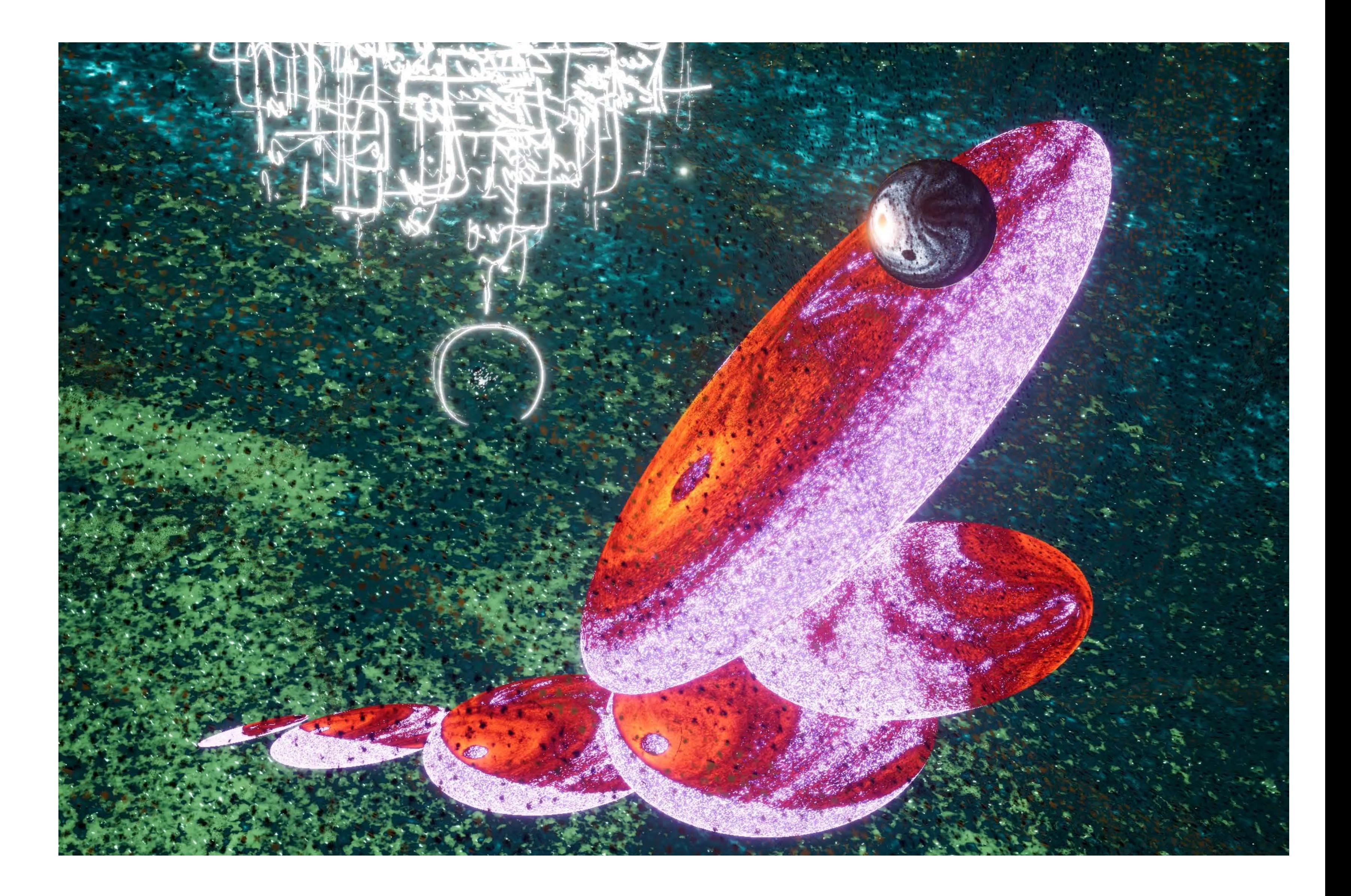

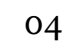

Immersive Install Ideation https://vimeo.com/946748682?share=copy

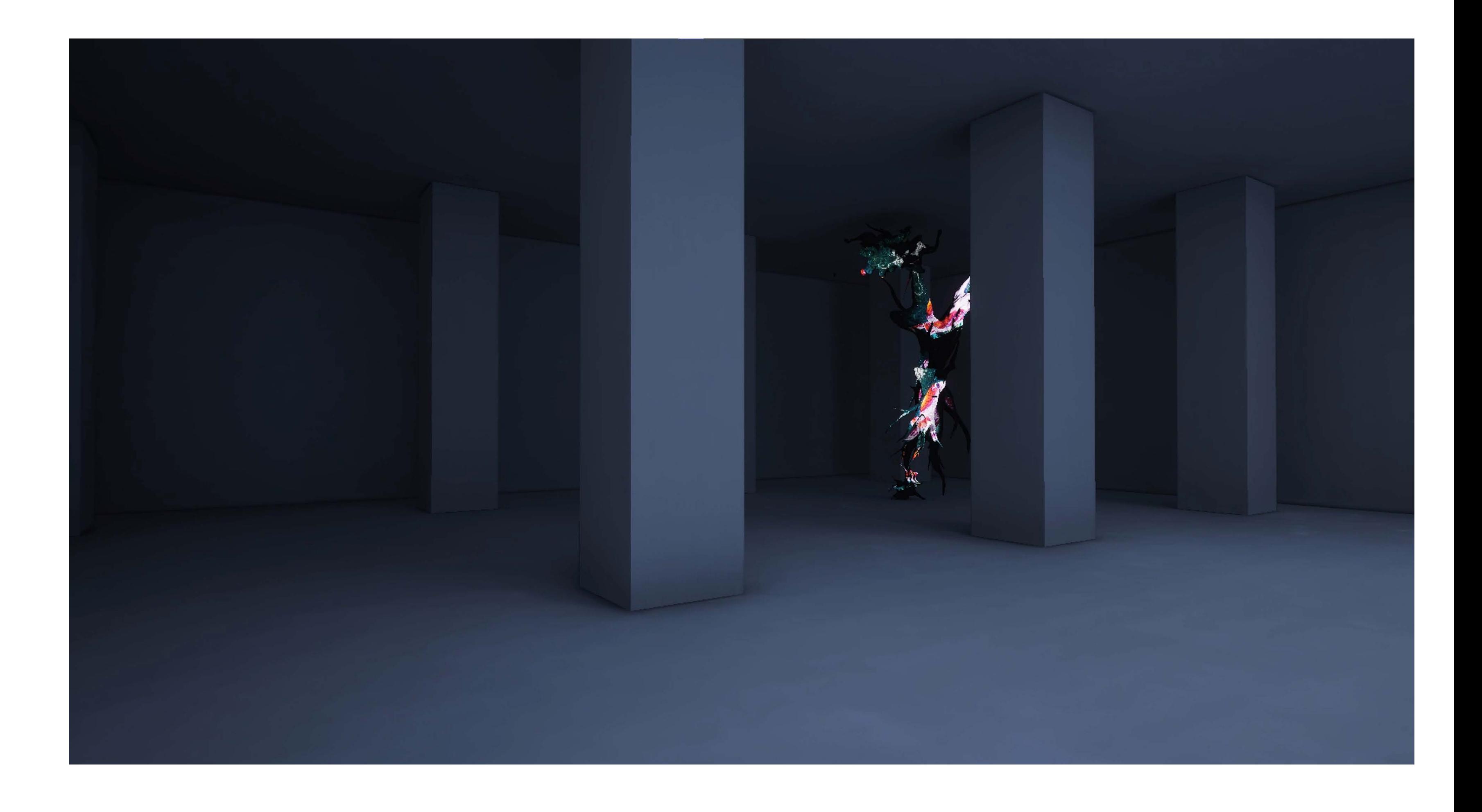

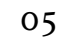

## **John**

Virtual Environment, color, video 2023-2024 https://vimeo.com/936791820?share=copy

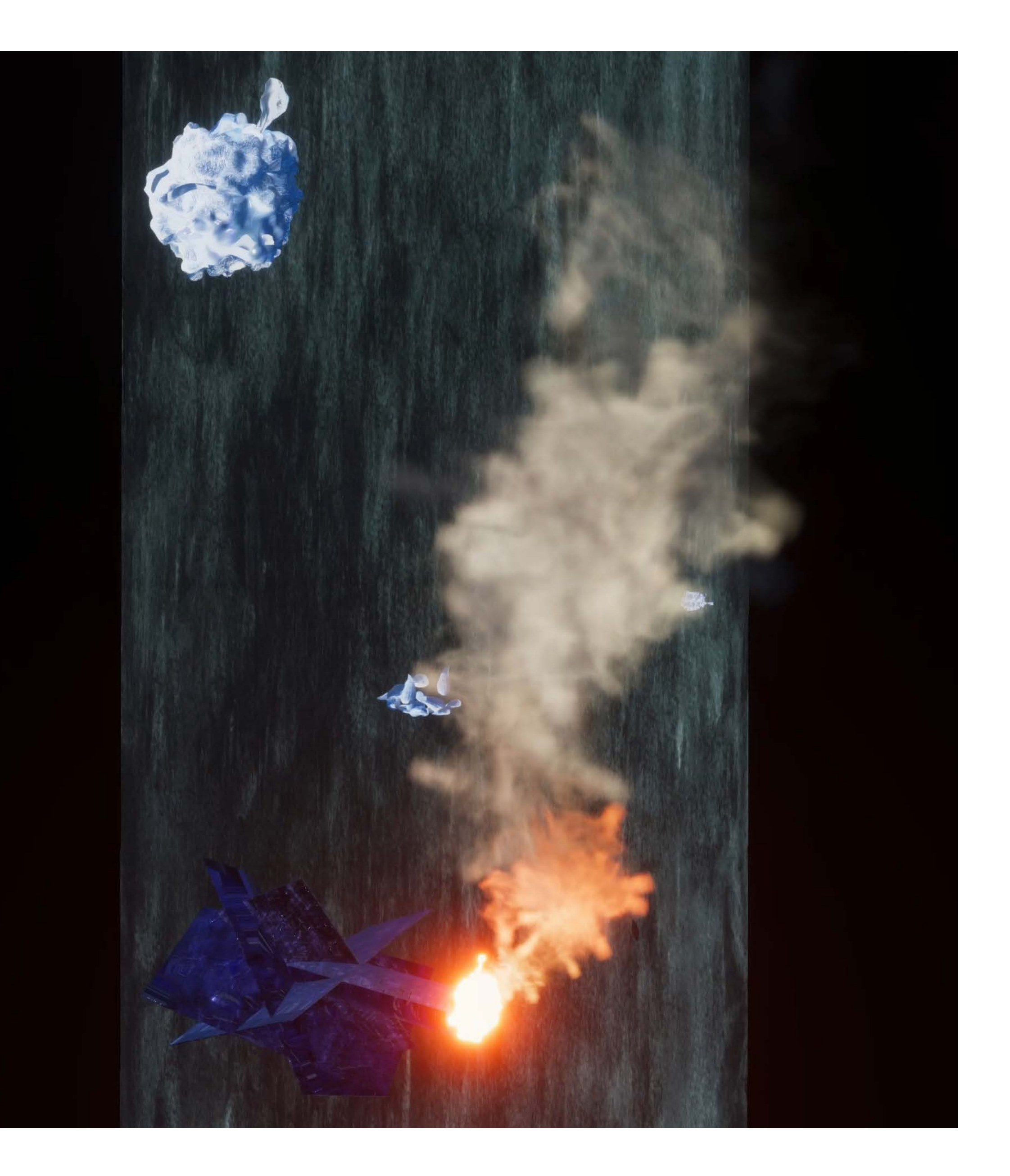

![](_page_5_Picture_2.jpeg)

Immersive Install Ideation https://vimeo.com/947024776?share=copy

![](_page_5_Picture_1.jpeg)

07

![](_page_6_Picture_0.jpeg)

## **Der Gelbe Klang(nach Kandinsky) - The Yellow Sound(after Kandinsky)**

Quest 2 standalone VR, color, sound 2023-2024 https://vimeo.com/908304222?share=copy

![](_page_6_Picture_3.jpeg)

![](_page_7_Picture_3.jpeg)

![](_page_7_Picture_0.jpeg)

"Der Gelbe Klang (nach Kandinsky)The Yellow Sound (after Kandinsky)" is a virtual reality ex perience. Developed by me alone with everything made from scratch. It is my VR interpretation of Kandinsky's experimental piece "The Yellow Sound" in 1909. I play with the language of game engine (via "bad geometries", vertex color, timing, etc. ) to resonate with Kandinsky's abstraction. The VR work is now exhibiting in the "Wassily Kandinsky and Hilma af Klint. Dreams of the Fu ture" curated by Julia Voss and Daniel Birnbaum at K20, Düsseldorf

Exhibtion runs from March 16 to August 11, 2024

**Ivan** 4K Video, looped, color 43s 2023 https://vimeo.com/846045013?share=copy

![](_page_8_Picture_1.jpeg)

![](_page_8_Picture_2.jpeg)

Installation view

![](_page_9_Picture_1.jpeg)

![](_page_9_Picture_2.jpeg)

![](_page_9_Picture_3.jpeg)

![](_page_10_Picture_5.jpeg)

![](_page_10_Picture_0.jpeg)

## **Anxiety**

A triptych of three virtual environments, color, sound 2021-2022 https://vimeo.com/945550336?share=copy

![](_page_10_Picture_3.jpeg)

![](_page_10_Picture_4.jpeg)

![](_page_11_Picture_1.jpeg)

Anxiety consists of three virtual environ ments with sound generated by the behavior of skulls in the game. The main idea is to create a digital existence suffering pervasive social anxiety, via poetic utilization of game engine. Different behaviors and situations of the skulls are "freak-out" of this digital exis tence.

![](_page_12_Picture_0.jpeg)

13

**Press "L" "O" "V" "E"** Video Environment, HD Video, color, seamless looped 2021 https://vimeo.com/650363893?share=copy

![](_page_13_Picture_2.jpeg)

Installation view

![](_page_13_Picture_1.jpeg)